Using Jmeter to test CA Directory Query Performance with/without Directory Routers

> Alan Baugher 11/15/2013

### Jmeter [\(http://jmeter.apache.org/](http://jmeter.apache.org/))

- Ability to load and performance test many different server/protocol types:
	- Web HTTP, HTTPS
	- SOAP
	- FTP
	- Database via JDBC
	- LDAP
	- Message-oriented middleware (MOM) via JMS
	- Mail SMTP(S), POP3(S) and IMAP(S)
	- Native commands or shell scripts
	- TCP
	- Build LDAP TEST PLAN
		- <http://jmeter.apache.org/usermanual/build-ldap-test-plan.html>

• Quick reference: <http://rreddy.blogspot.com/2009/07/how-to-use-jmeter-to-do-ldapoid-load.html>

# 10 X Frieter Results for CA Dir r12sp12

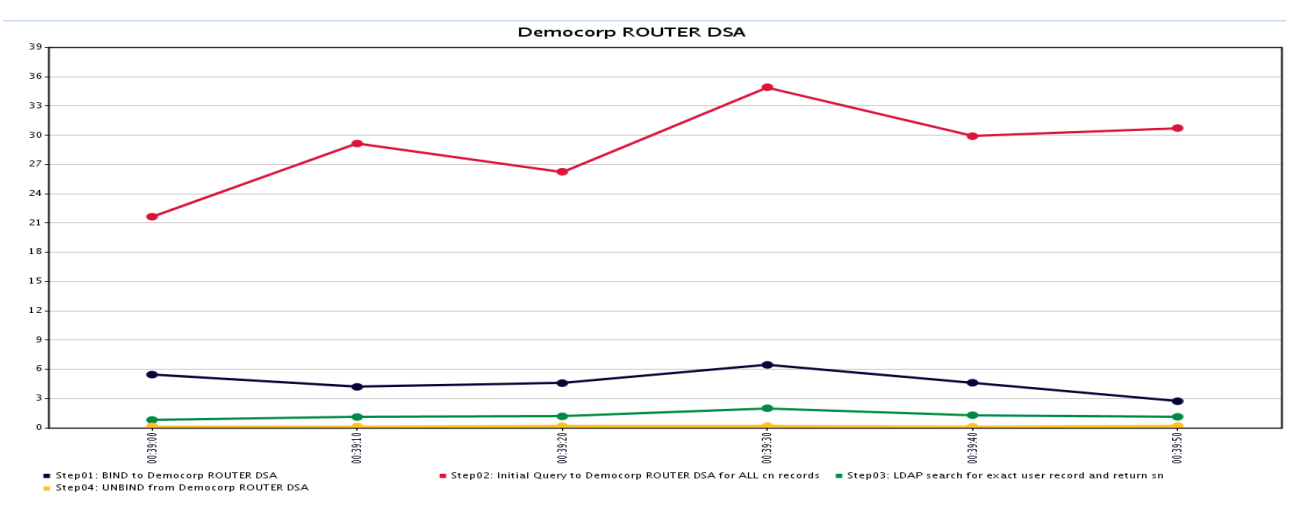

- ROUTER DSA (top graph) versus DATA DSA (bottom graph) for query responses
- Observation: If the system is NOT overloaded, then performance from Load Balancer is not much different from direct connection.
- CPU load was below 100% utilization.
- Current release is 10x faster than prior

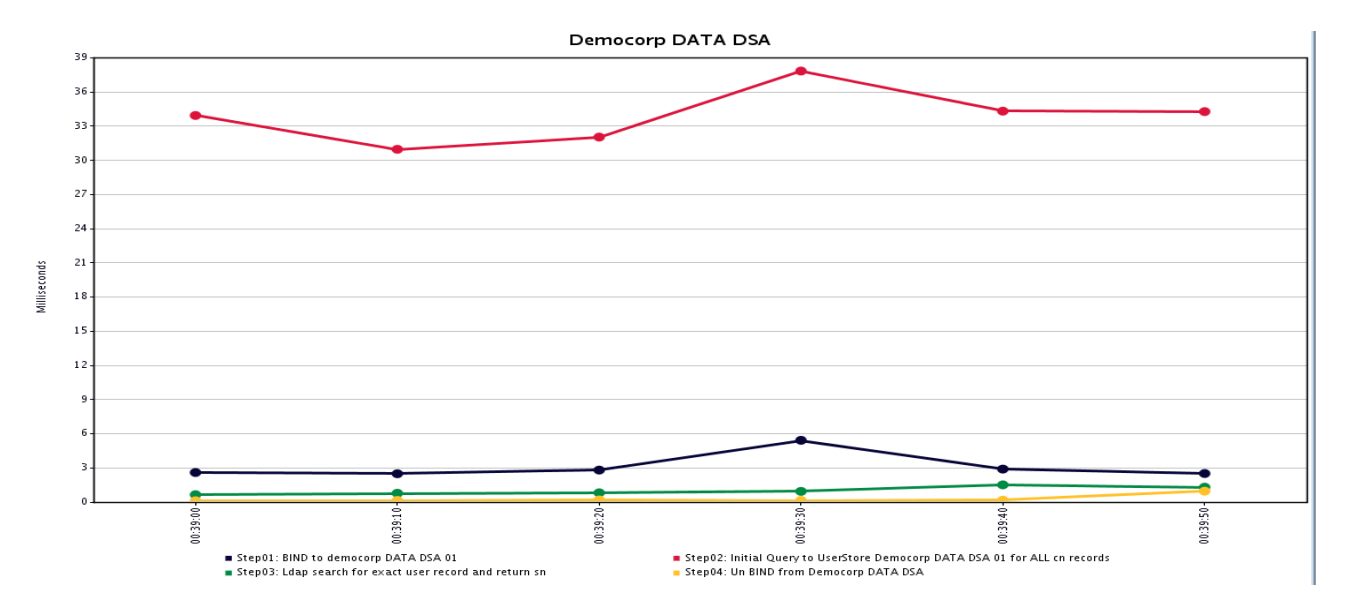

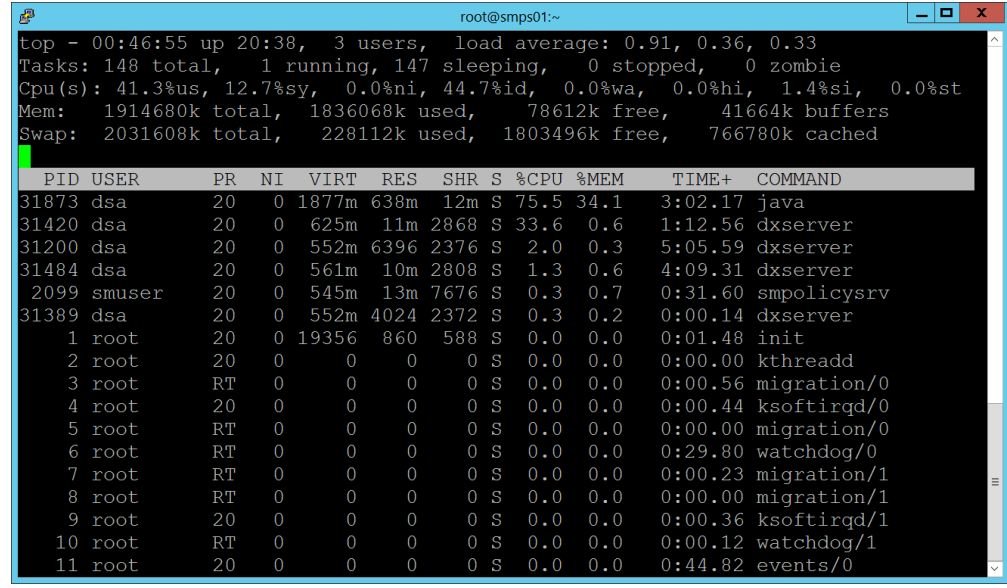

## Jmeter Results for CA Dir r12sp11

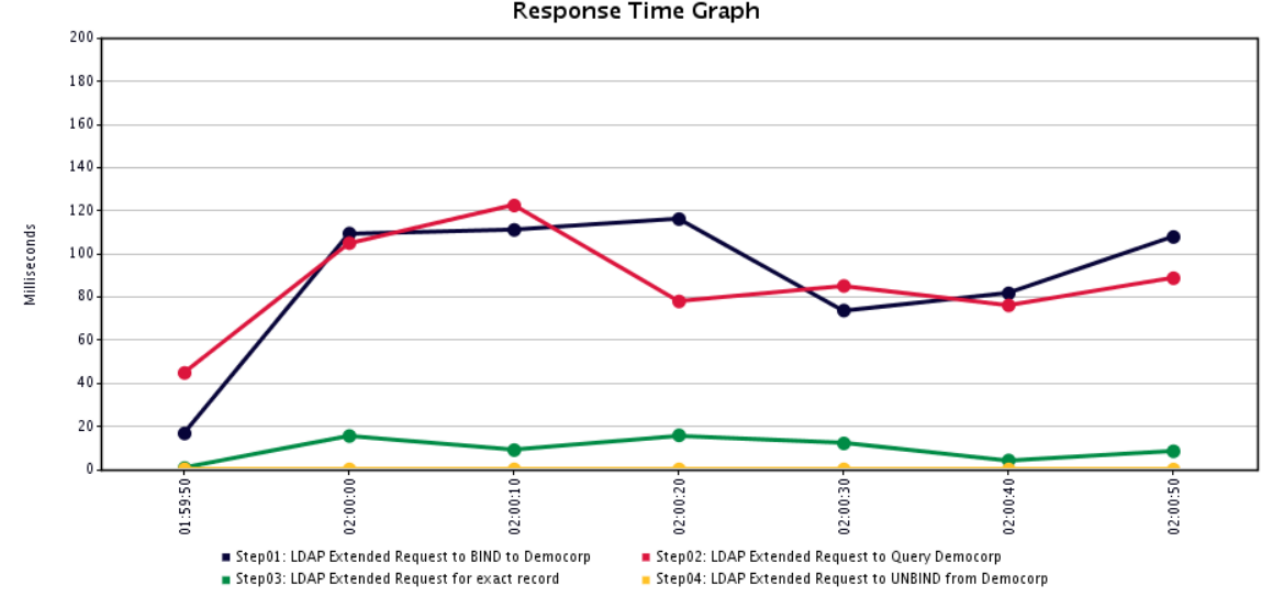

- ROUTER DSA (top graph) versus DATA DSA (bottom graph) for query responses
- Observation: If the system is NOT overloaded, then performance from Load Balancer is not much different from direct connection.
- CPU load was below 100% utilization.

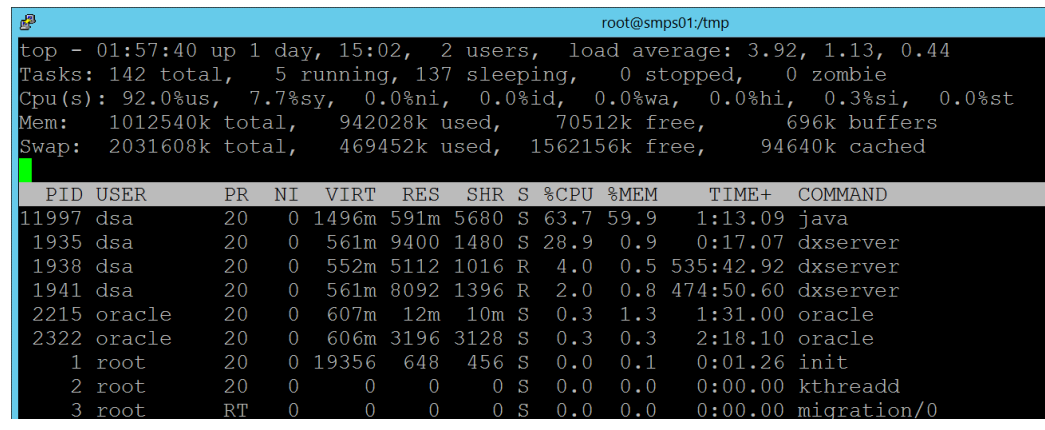

Democorp DATA DSA

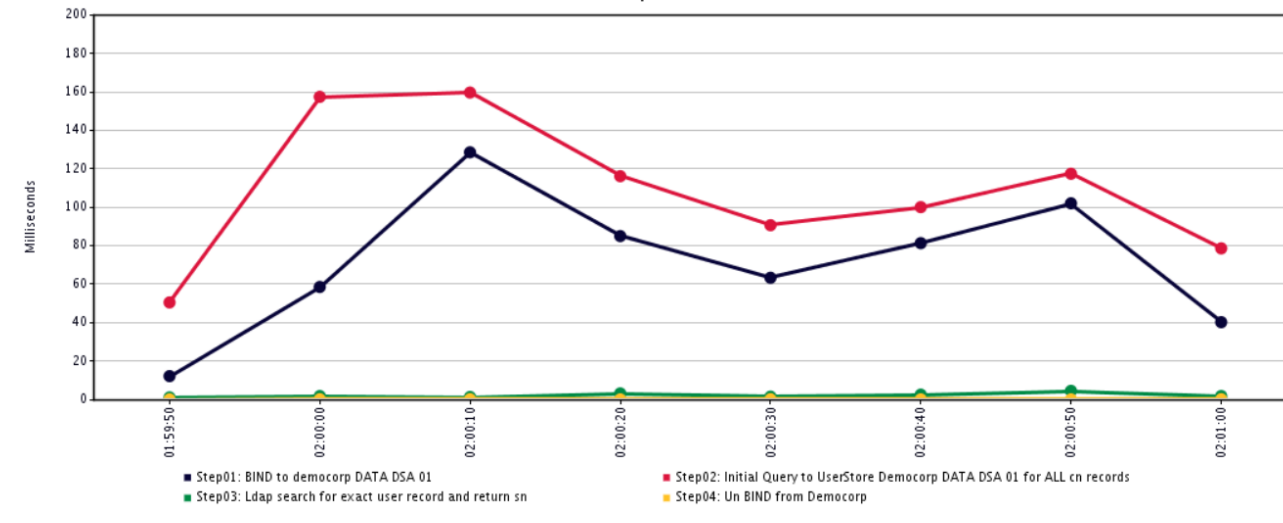

### JMETER CONFIGURATION FOR TESTING

- Democorp ROUTER DSA
- Democorp DATA DSA
- Delta between configurations is
	- TCP Ports defined.
	- Output Logs location/filename.

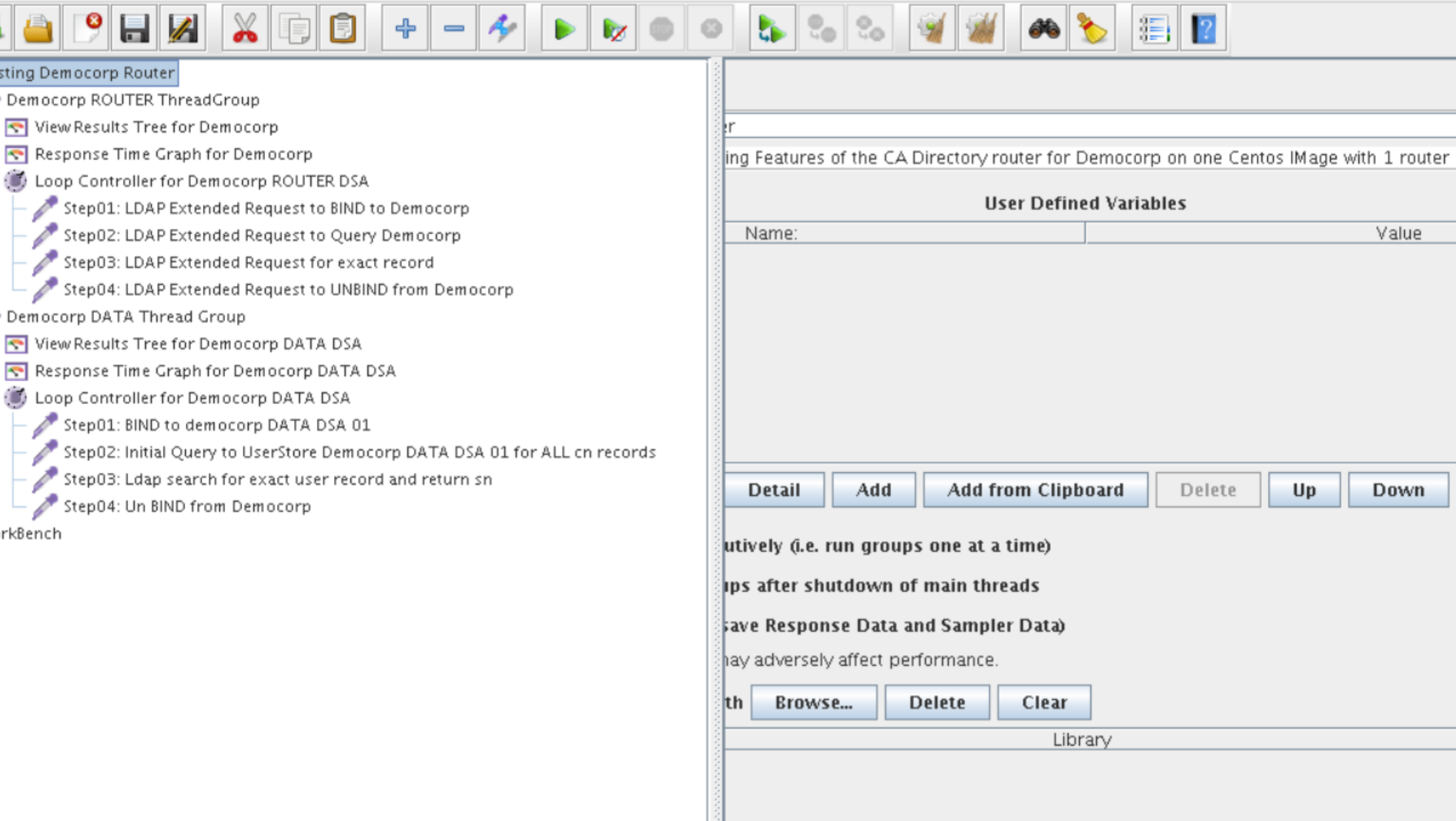

sting Democorp Router

 $\bullet$ 

Democorp ROUTER ThreadGroup

Ы

- View Results Tree for Democorp
- Response Time Graph for Democorp
- Loop Controller for Democorp ROUTER DSA

 $\mathbb{Z}$ 

- Step01: LDAP Extended Request to BIND to Democorp
- **AND REAL** Step02: LDAP Extended Request to Query Democorp
- Step03: LDAP Extended Request for exact record
- Step04: LDAP Extended Request to UNBIND from Democorp
- Democorp DATA Thread Group
- View Results Tree for Democorp DATA DSA
- Response Time Graph for Democorp DATA DSA
- Loop Controller for Democorp DATA DSA
	- Step01: BIND to democorp DATA DSA 01
	- Step02: Initial Query to UserStore Democorp DATA DSA 01 for ALL on records

╬

 $\qquad \qquad \blacksquare$ 

E

- Step03: Ldap search for exact user record and return sn
- Step04: Un BIND from Democorp

rkBench

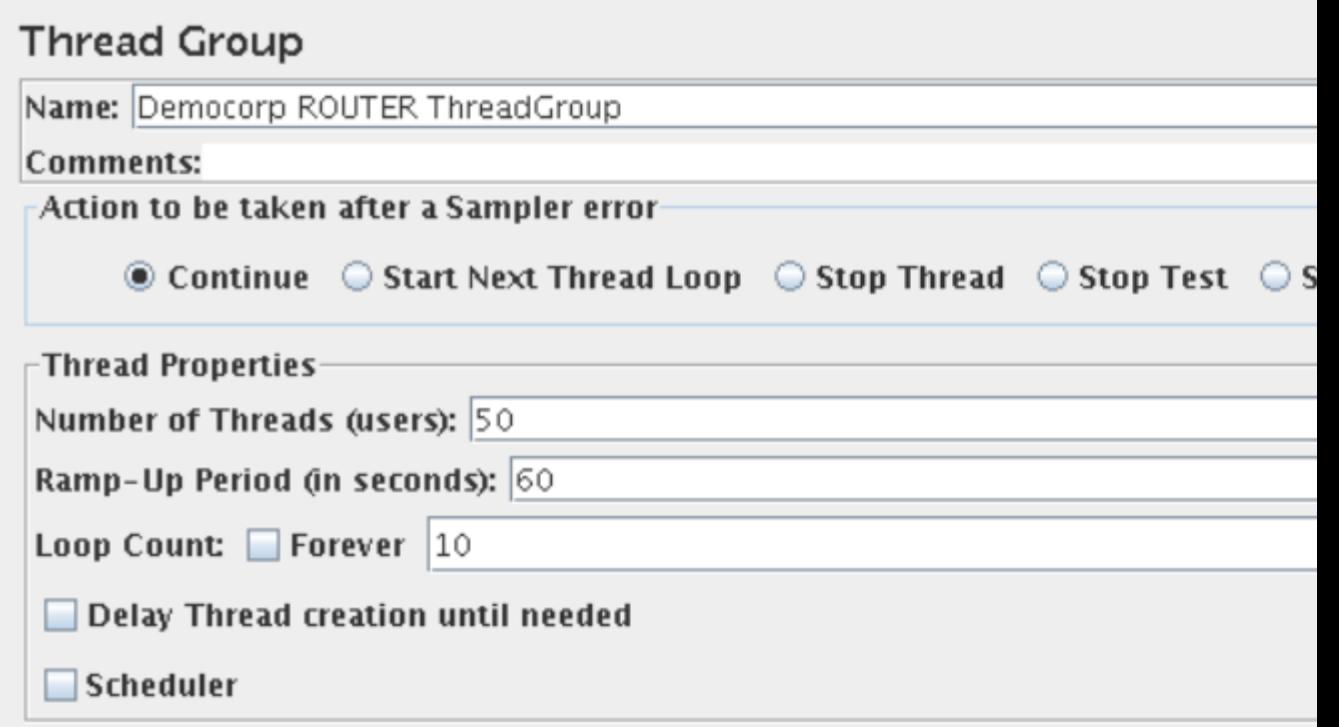

猖

 $\mathbb{Z}$ ိ Ы 猏 ╬ Б Æ  $\qquad \qquad \blacksquare$ ZD.  $\overline{\phantom{a}}$ sting Democorp Router **View Results Tree** Democorp ROUTER ThreadGroup View Results Tree for Democorp Name: View Results Tree for Democorp Response Time Graph for Democorp Comments: Loop Controller for Democorp ROUTER DSA Write results to file / Read from file Step01: LDAP Extended Request to BIND to Democorp Filename /tmp/loadtesting.log Browse...  $Log/Display Only:$  Errors  $\Box$  Succes: Step02: LDAP Extended Request to Query Democorp Step03: LDAP Extended Request for exact record Step04: LDAP Extended Red<sup>-</sup> Sampler result Request **Response data** Step04: LDAP Extended Request to UNBIND from Democorp Step01: LDAP Extended Rea Democorp DATA Thread Group Thread Name: Demcorp ThreadGroup 1-50 Step02: LDAP Extended Red Step01: LDAP Extended Red Sample Start: 2013-11-06 01:49:16 CST View Results Tree for Democorp DATA DSA Load time: 2 Step02: LDAP Extended Red Response Time Graph for Democorp DATA DSA Step03: LDAP Extended Red Latency. 0 Loop Controller for Democorp DATA DSA Size in bytes: 245 Step02: LDAP Extended Red Headers size in bytes: 0 Step01: BIND to democorp DATA DSA 01 Step03: LDAP Extended Red Step04: LDAP Extended Red Body size in bytes: 245 Step02: Initial Query to UserStore Democorp DATA DSA 01 for ALL cn re Sample Count: 1 Step03: LDAP Extended Red Step03: Ldap search for exact user record and return sn Error Count: 0 Step04: LDAP Extended Red Step04: Un BIND from Democorp Step04: LDAP Extended Red Response code: 0 Step01: LDAP Extended Red Response message: Success Step01: LDAP Extended Red Response headers: Step02: LDAP Extended Red Step02: LDAP Extended Red Step03: LDAP Extended Red Step03: LDAP Extended Red SampleResult fields: ContentType: text/xml Step04: LDAP Extended Red DataEncoding: UTF-8 Step04: LDAP Extended Red Step01: LDAP Extended Red

> Step02: LDAP Extended Red Step03: LDAP Extended Red  $\equiv$ Step04: LDAP Extended Red -

 $\blacktriangleleft$ Taxt ٠

rkBench

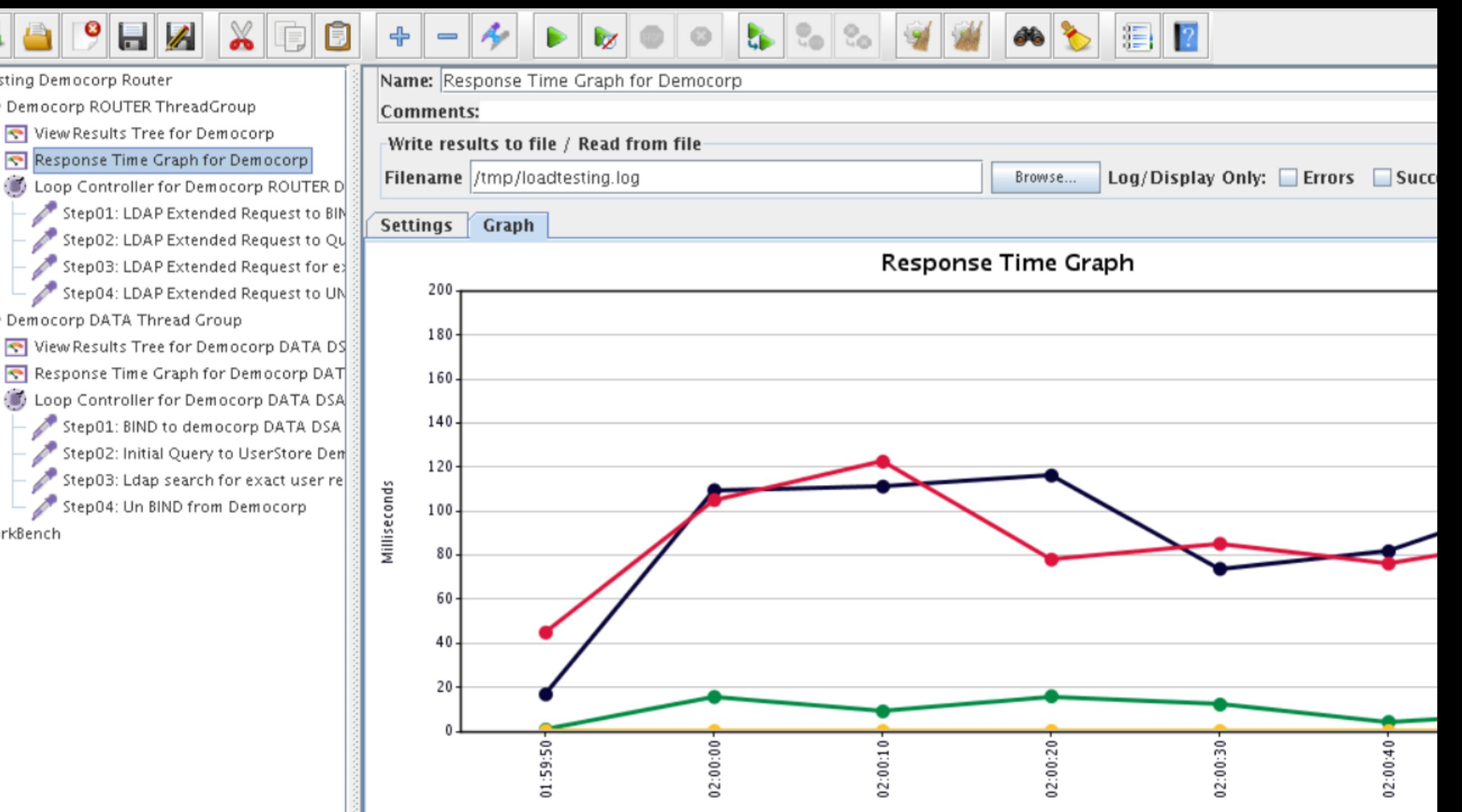

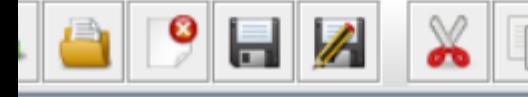

sting Democorp Router

Democorp ROUTER ThreadGroup

View Results Tree for Democorp

Response Time Graph for Democorp

O Loop Controller for Democorp ROUTER D Step01: LDAP Extended Request to BIN Step02: LDAP Extended Request to Qu Step03: LDAP Extended Request for ex-Step04: LDAP Extended Request to UN Democorp DATA Thread Group View Results Tree for Democorp DATA DS Response Time Graph for Democorp DAT Loop Controller for Democorp DATA DSA Step01: BIND to democorp DATA DSA Step02: Initial Query to UserStore Den Step03: Ldap search for exact user re Step04: Un BIND from Democorp

rkBench

#### Loop Controller

 $\qquad \qquad \blacksquare$ 

Name: Loop Controller for Democorp ROUTER DSA

眉

Comments:

╬

đ

Loop Count: Forever  $|1|$ 

Æ

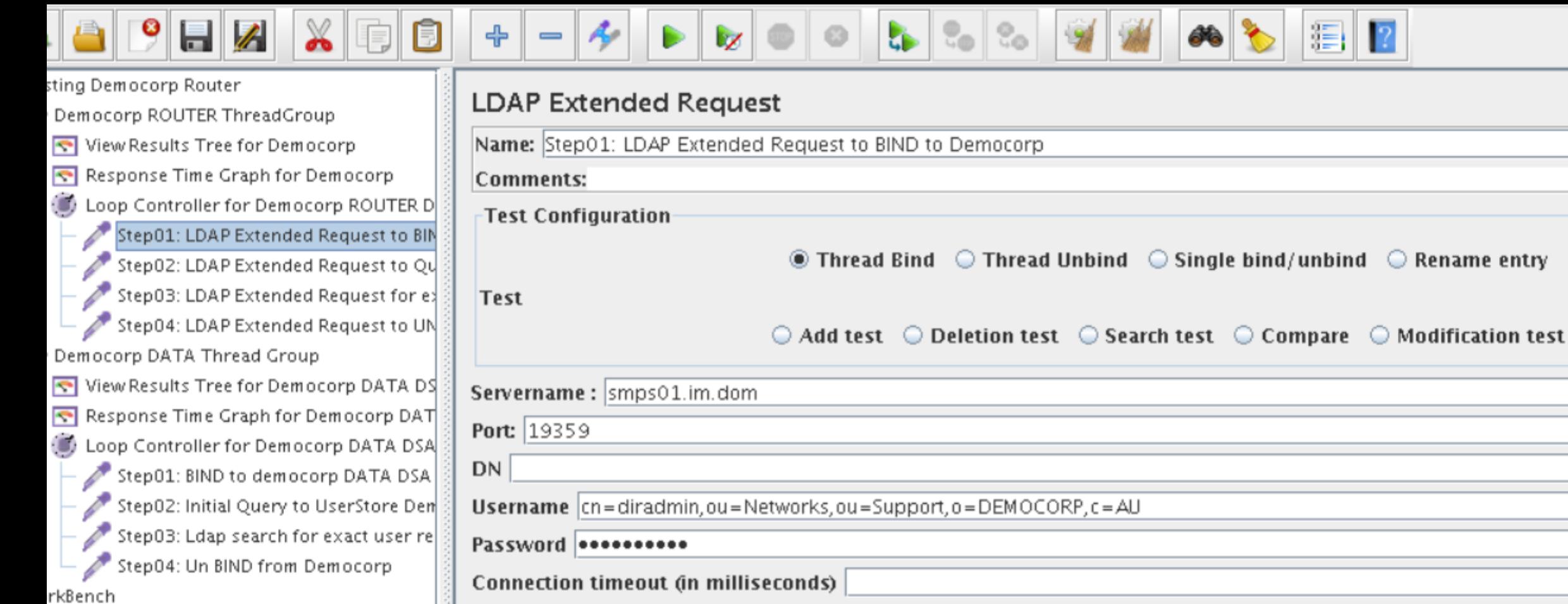

Use Secure LDAP Protocol?

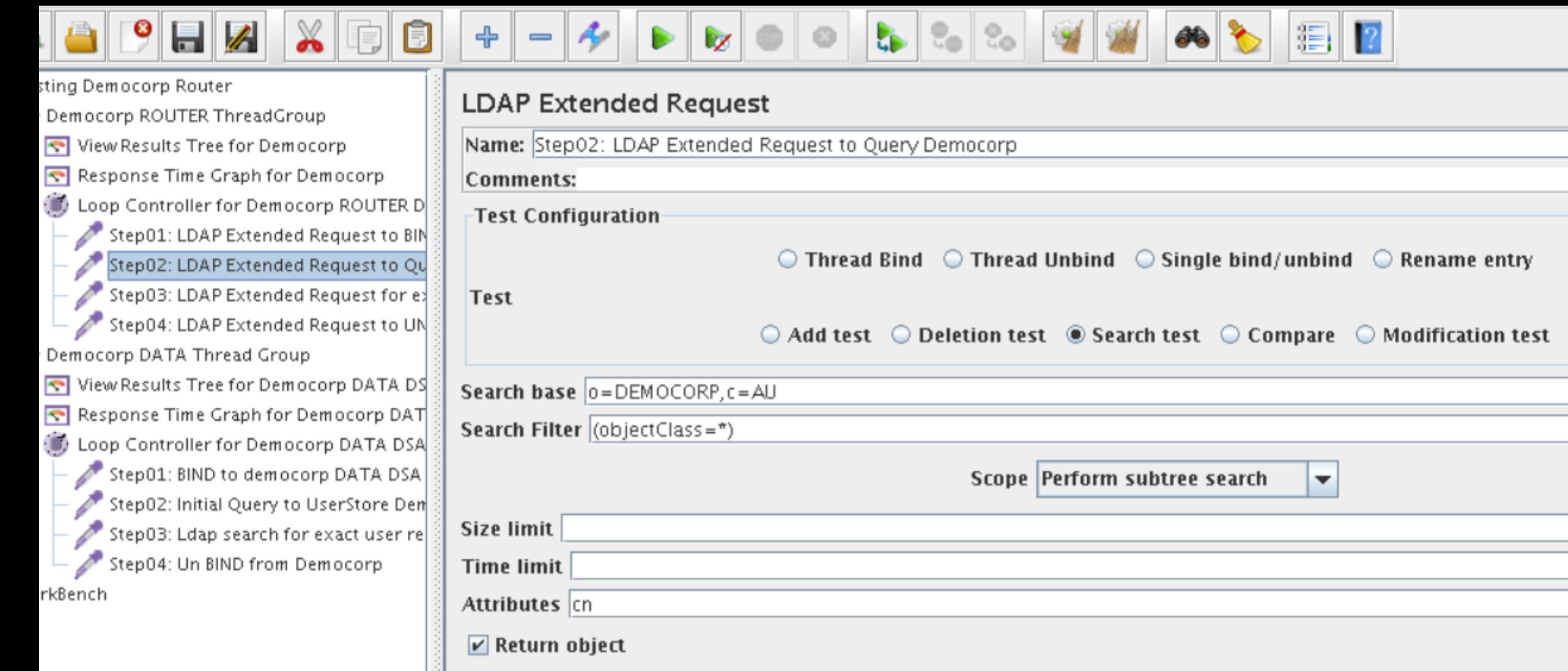

an an

Dereference aliases

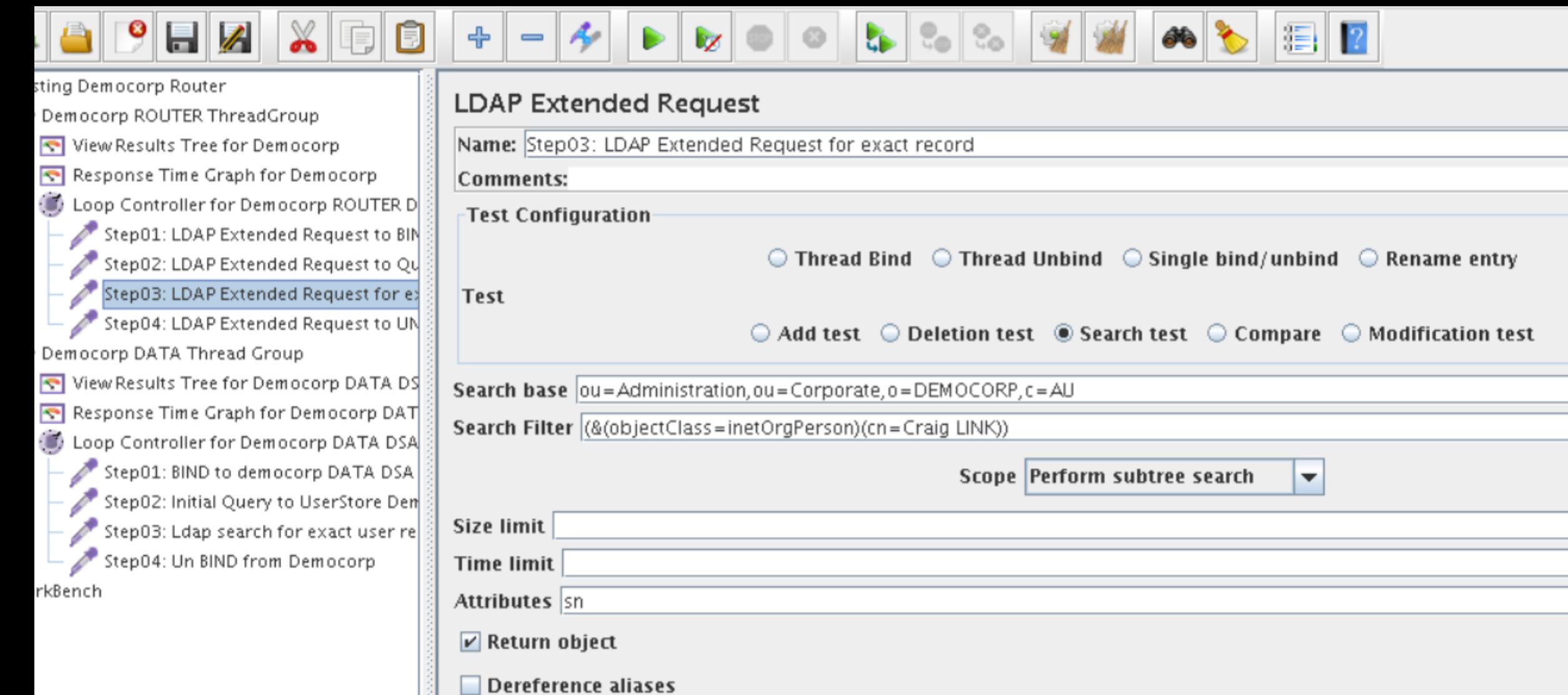

**College** 

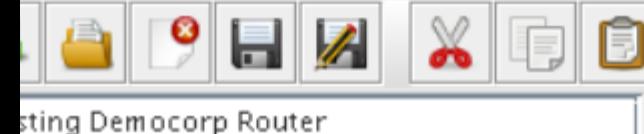

Democorp ROUTER ThreadGroup View Results Tree for Democorp Response Time Graph for Democorp Loop Controller for Democorp ROUTER D Step01: LDAP Extended Request to BIN Step02: LDAP Extended Request to Qu  $\frac{1}{2}$  Step03: LDAP Extended Request for ex Step04: LDAP Extended Request to UN Democorp DATA Thread Group View Results Tree for Democorp DATA DS Response Time Graph for Democorp DAT Loop Controller for Democorp DATA DSA Step01: BIND to democorp DATA DSA Step02: Initial Query to UserStore Den Step03: Ldap search for exact user re

Step04: Un BIND from Democorp

rkBench

#### **LDAP Extended Request**

Æ

Name: Step04: LDAP Extended Request to UNBIND from Democorp

**Comments:** 

 $\qquad \qquad \blacksquare$ 

**Test Configuration** 

 $\circledcirc$  Thread Bind  $\circledcirc$  Thread Unbind  $\circledcirc$  Single bind/unbind  $\bigcirc$  Rename entry

眉

**Test** 

╬

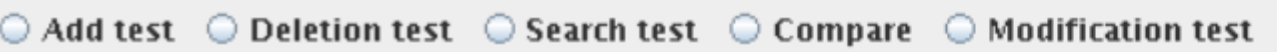

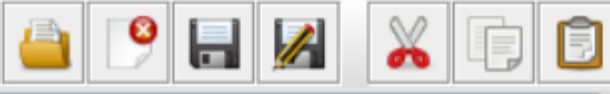

╬

Æ

 $\overline{\mathscr{S}}$ 

 $\qquad \qquad \blacksquare$ 

sting Democorp Router

Democorp ROUTER ThreadGroup

View Results Tree for Democorp

Response Time Graph for Democorp

Loop Controller for Democorp ROUTER [ Step01: LDAP Extended Request to BI  $^\prime$  Step02: LDAP Extended Request to Qi Step03: LDAP Extended Request for e Step04: LDAP Extended Request to UI Democorp DATA Thread Group

View Results Tree for Democorp DATA D Response Time Graph for Democorp DA' Loop Controller for Democorp DATA DS/ Step01: BIND to democorp DATA DSA Step02: Initial Query to UserStore Der **Contract Contract Contract** Step03: Ldap search for exact user re Step04: Un BIND from Democorp

rkBench

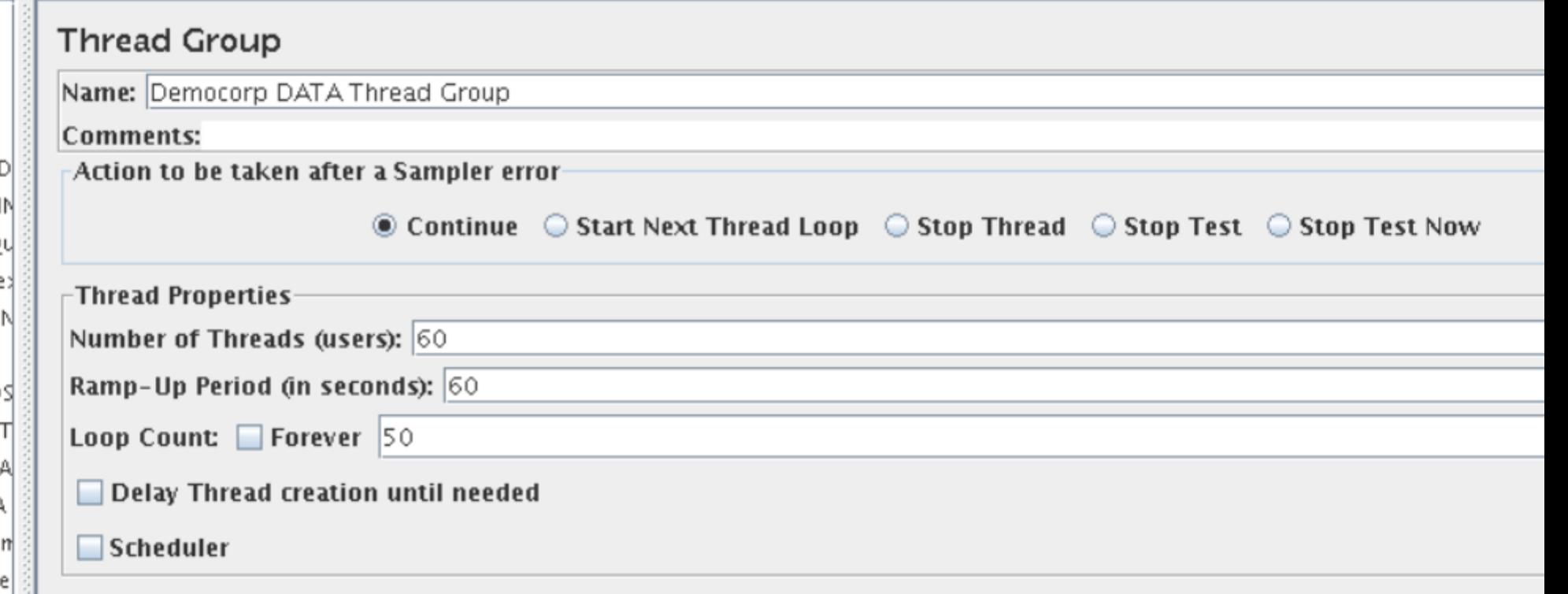

G.

眉

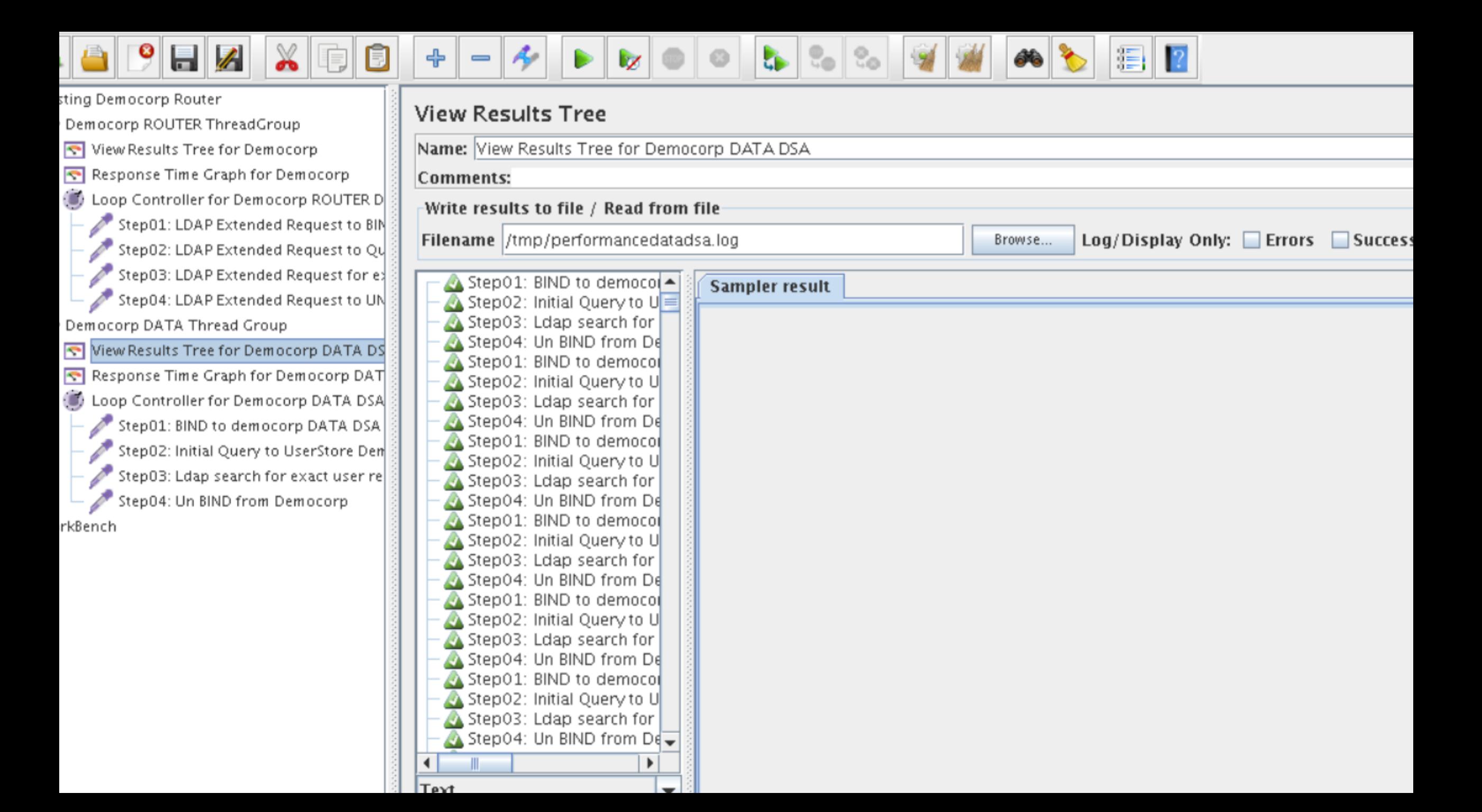

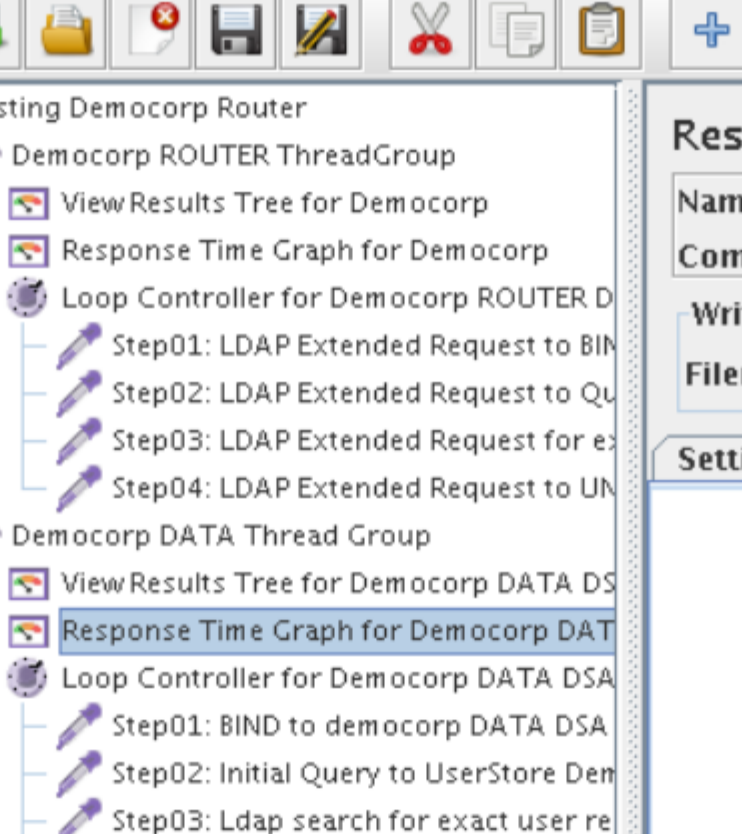

Step04: Un BIND from Democorp

rkBench

Æ

 $\qquad \qquad \blacksquare$ 

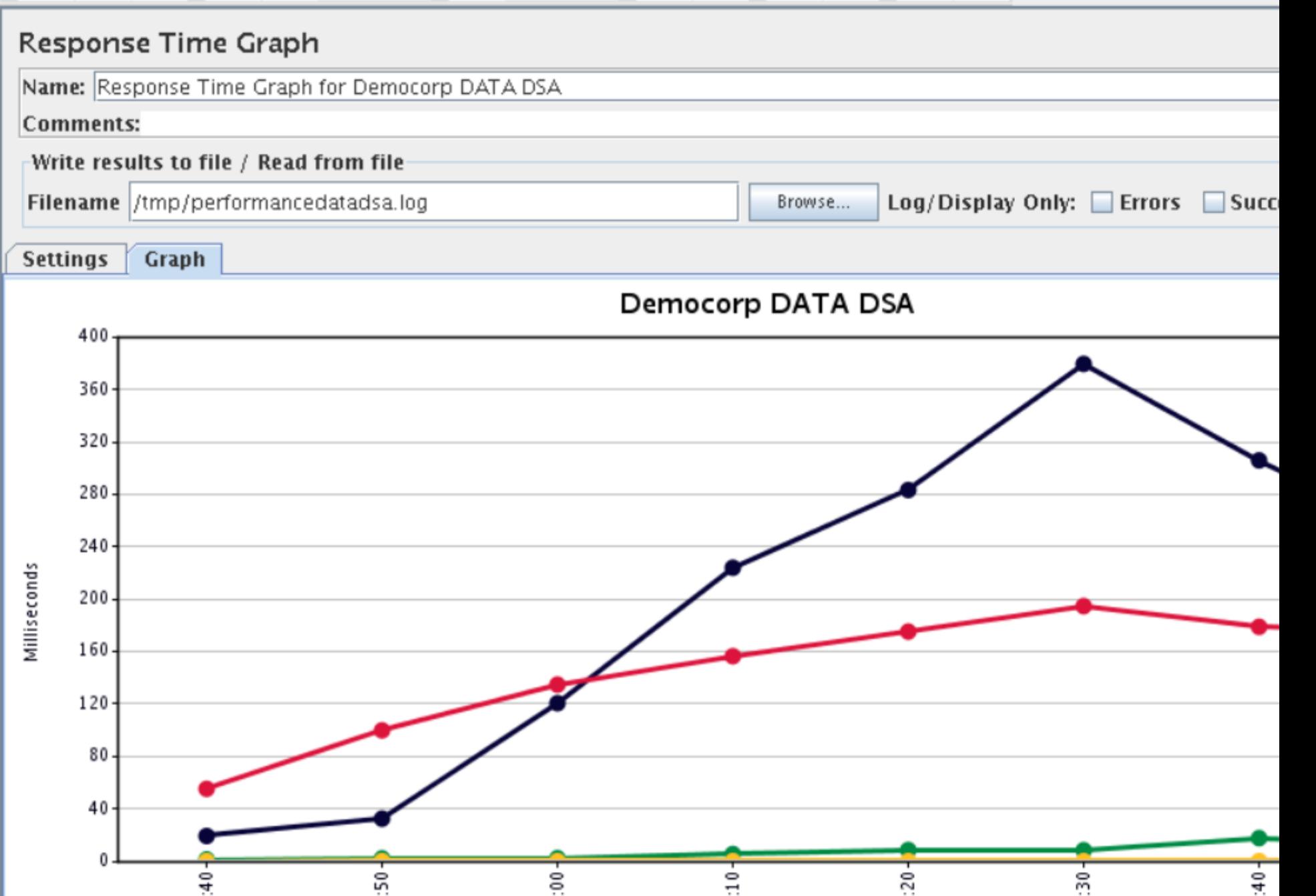

淐

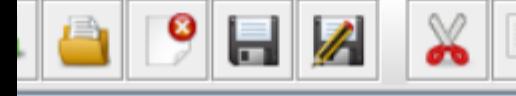

sting Democorp Router

- Democorp ROUTER ThreadGroup
- View Results Tree for Democorp
- Response Time Graph for Democorp
- Loop Controller for Democorp ROUTER D Step01: LDAP Extended Request to BIN Step02: LDAP Extended Request to Qu Step03: LDAP Extended Request for e Step04: LDAP Extended Request to UN Democorp DATA Thread Group View Results Tree for Democorp DATA DS Response Time Graph for Democorp DAT

Loop Controller for Democorp DATA DSA

Step01: BIND to democorp DATA DSA Step02: Initial Query to UserStore Den Step03: Ldap search for exact user re

Step04: Un BIND from Democorp rkBench

O

đ ╬  $\qquad \qquad \blacksquare$ 

#### Loop Controller

Name: Loop Controller for Democorp DATA DSA

眉

Comments:

Loop Count: Forever  $|1|$ 

ÆИ

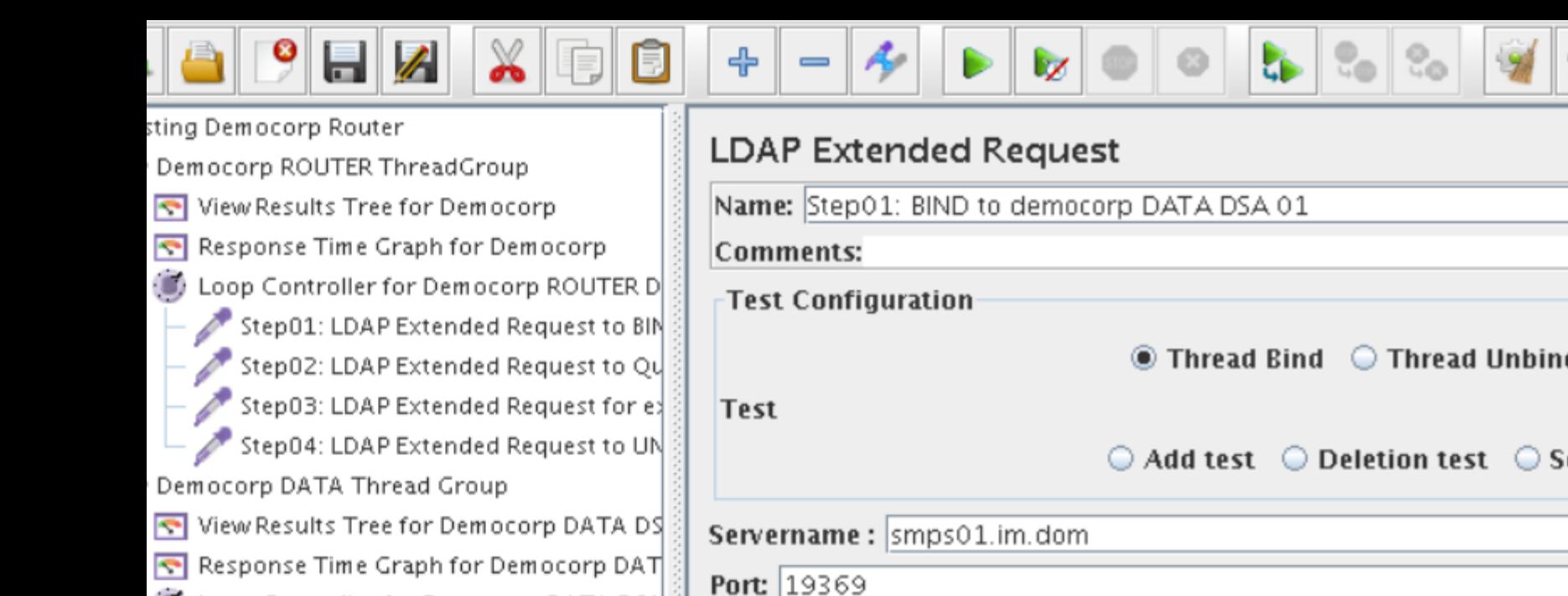

Loop Controller for Democorp DATA DSA Step01: BIND to democorp DATA DSA Step02: Initial Query to UserStore Den Step03: Ldap search for exact user re Step04: Un BIND from Democorp

rkBench

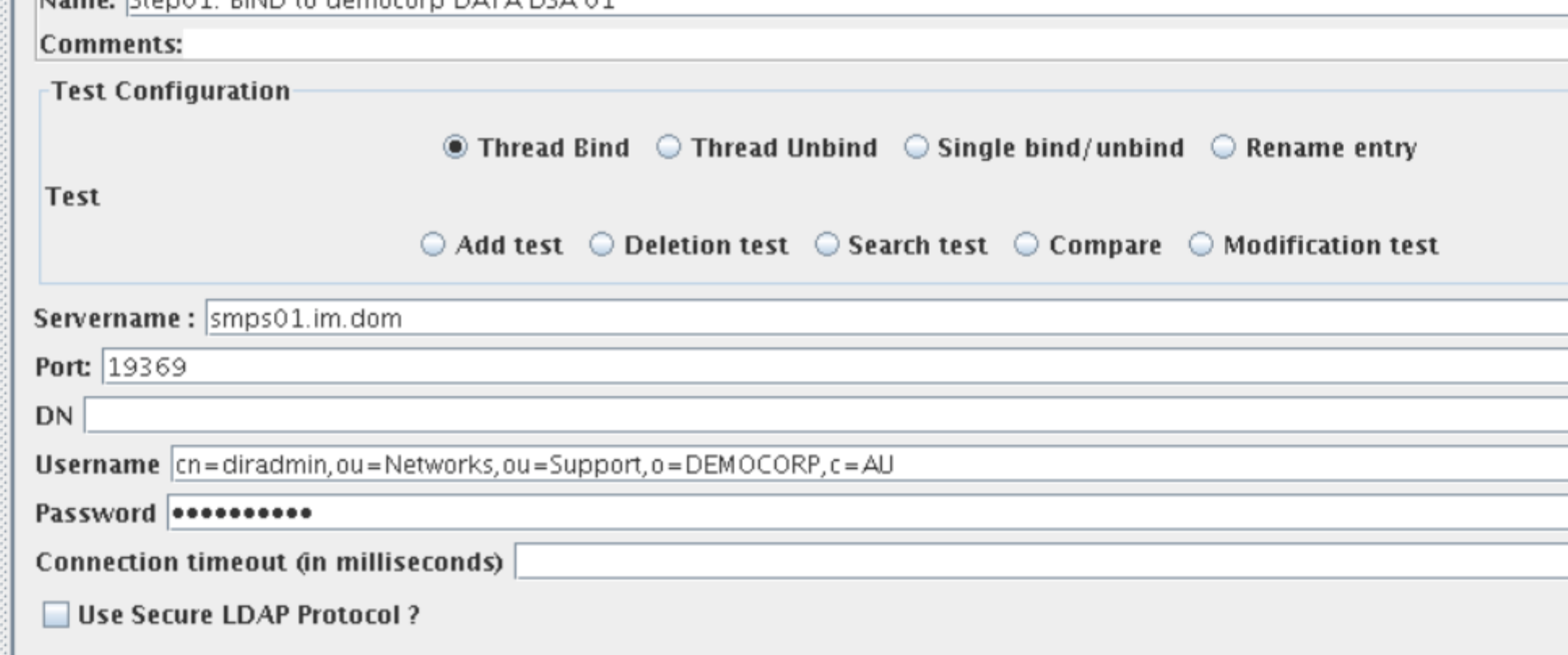

眉

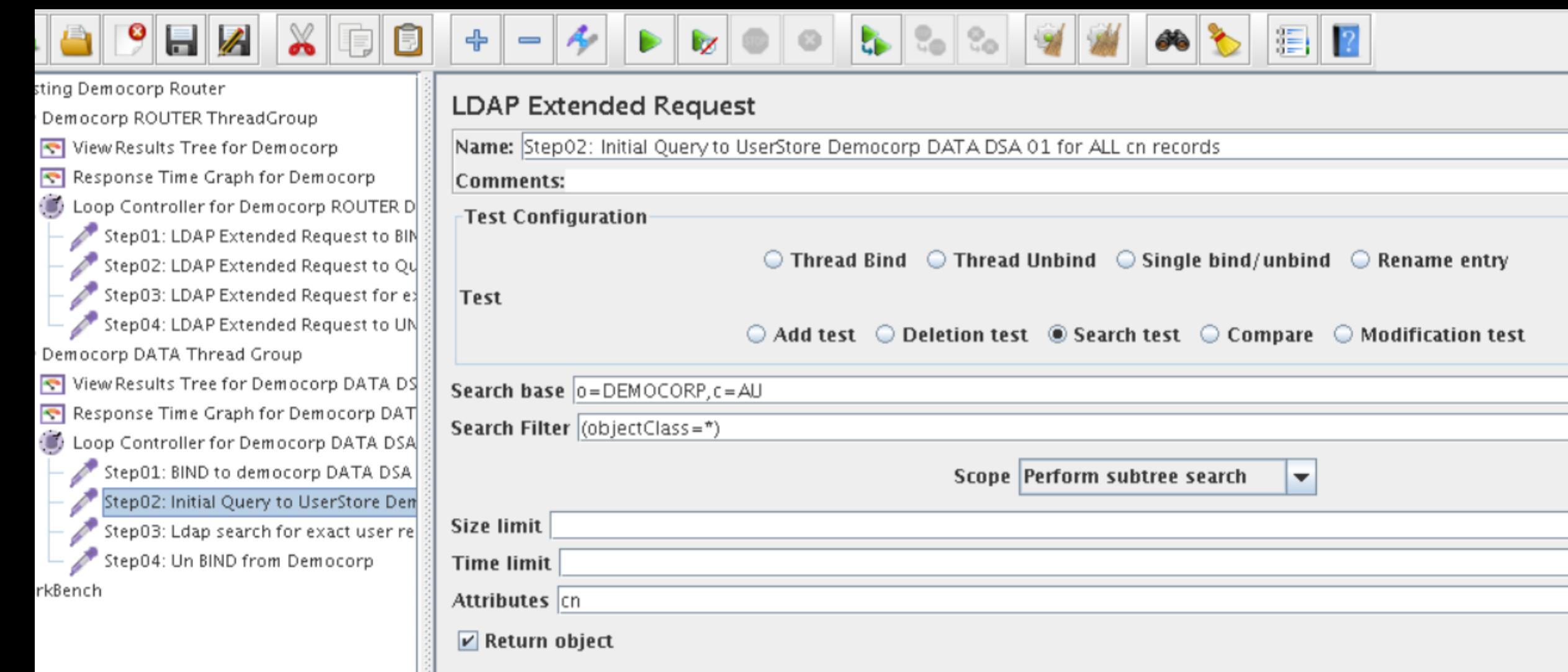

Dereference aliases

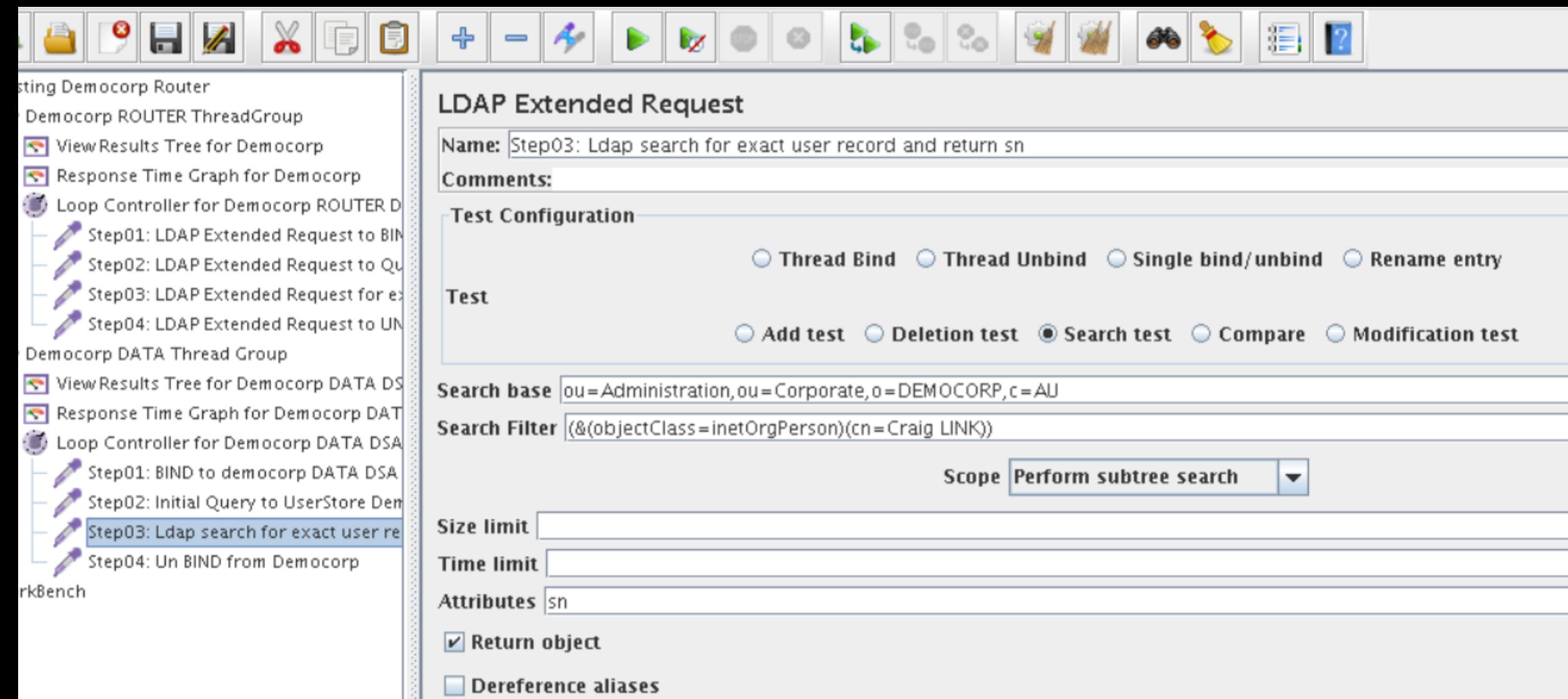

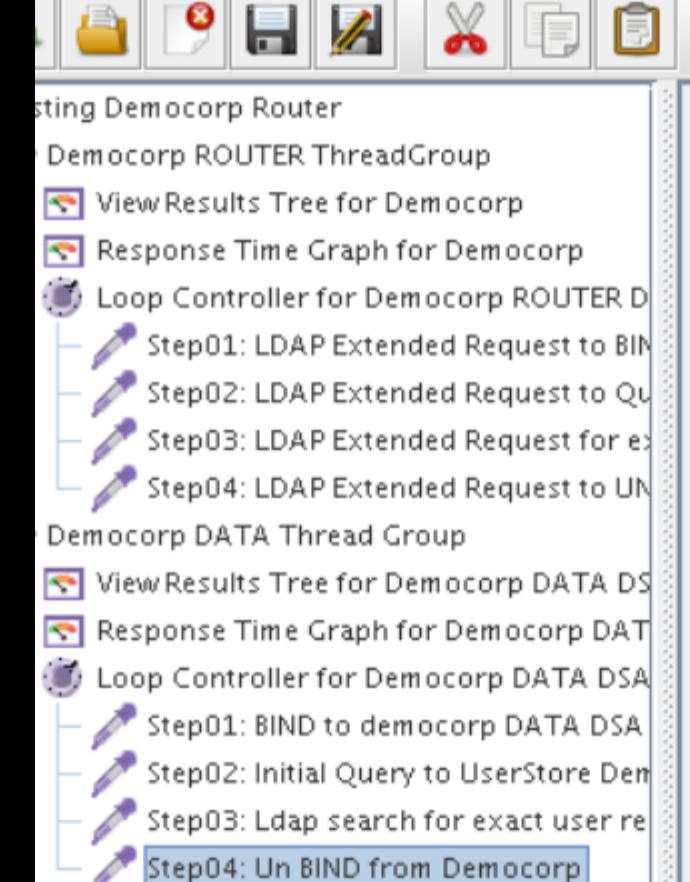

rkBench

#### **LDAP Extended Request**

Æ

Name: Step04: Un BIND from Democorp

**Comments:** 

╬

 $\qquad \qquad \blacksquare$ 

**Test Configuration** 

 $\circledcirc$  Thread Bind  $\circledcirc$  Thread Unbind  $\circledcirc$  Single bind/unbind  $\bigcirc$  Rename entry

眉

Test

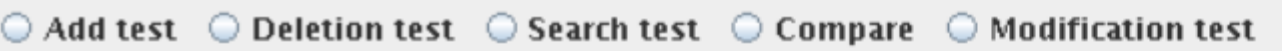